#### **Pearls of TEX programming**

The title of the BachoTEX 2005 conference was "The Art of TEX Programming," TAOTP for short, therefore the idea of a "Pearls of T<sub>EX</sub> Programming" session arose. Bogusław Jackowski came up with the session motto: "Behold" —Bhaskara (see, e.g., http://www.aurora.edu/mathematics/bhaskara. htm).

The idea was to invite TEXies known to be TEXperts, TEX Masters or perhaps even TEX Grand- $\overline{\text{m}}$  asters<sup>1</sup> to contribute.

The call stated what was wanted:

- a short TFX, METAFONT, or METAPOST macro or macros (preferably a few lines)
- results should be virtually useful yet not obvious
- easy to explain: 10 minutes at most

Prospective contributors were asked to kindly provide the source of a macro or macros and a display or short description of the result, the size of it to be altogether not more than one A4 page, preferably —half of an A4.

We also stated that this is not a contest and that contributions were requested even from authors who are unable to attend the conference. In such a case the author was free either to elect one of the participants to present his work or "leave the proof to the gentle reader" aka "Behold". The latter can be done anyway. . .

As can be seen from the examples, we did not strictly adhere to the stated program/macro limitations, with the notable exception being Frank Mittelbach's contribution. The result is here for the gentle reader to digest and profit from.

We intend to continue the TAOTP initiative at future BachoTEX conferences: TEX has so much more up its sleeves . . . A web display, similar in spirit to the "TEX Showcase" maintained by Gerben Wierda (at http://tug.org/texshowcase), is also being considered for the future.

#### barbara beeton

New symbols from old

Sometimes one needs a symbol that can't be found in any font, but that is either a rotation or a reflection of a symbol that *is* available. The graphicx package to the rescue!

\newcommand{\reflectit}[1]{\reflectbox{\ensuremath#1}}

```
\newcommand{\turnover}[1]{\rotatebox[origin=c]{180}{\ensuremath#1}}
```

```
\newcommand{\turnne}[1]{\rotatebox[origin=c]{45}{\ensuremath#1}}
```

```
\newcommand{\turnnw}[1]{\rotatebox[origin=c]{135}{\ensuremath#1}}
```

```
\newcommand{\turnsw}[1]{\rotatebox[origin=c]{225}{\ensuremath#1}}
```

```
\newcommand{\turnse}[1]{\rotatebox[origin=c]{315}{\ensuremath#1}}
```
6 > : > 6 ; *⇒* : *⇒⇒ ⇒ ⇒*; *∼* : *<sup>∼</sup>*

When you define new names for such symbols, it's a good idea to specify the class (\mathord, \mathbin, etc.) in the definition so you get the correct spacing when they're used.

Editor's note: This article is reprinted with permission from the proceedings of BachoTEX 2005: *Biuletyn Polskiej Grupy Użytkowników Systemu TEX*, Zeszyt 22, May 2005, T. Przechlewski, B. Lichoński, S. Wawrykiewicz, P. Bolek, eds. Reprinted with permission.

<sup>&</sup>lt;sup>1</sup> Of course the blame for a failure to contact somebody fitting this description should be put at the doorstep of the conference organizers.

#### **Martin Schr¨oder**

Colour separation in pdfT<sub>F</sub>X

```
\newcommand*{\AC@addColor}[5]{%
   \immediate\pdfobj stream
        attr {
            /FunctionType 4
            /Domain [0.0 1.0]
            /Range [0.0 1.0 0.0 1.0 0.0 1.0 0.0 1.0]
            }
        { { dup ?2 mul exch
            dup ?3 mul exch
            dup ?4 mul exch
            ?5 mul } }%
   \edef\AC@ColorFunctionObj{\the\pdflastobj}%
    \immediate\pdfobj {[ /Separation /?1
                         /DeviceCMYK
                         \AC@ColorFunctionObj\space 0 R ]}%
   \begingroup
        \toks@\expandafter{\AC@colorhook}%
        \edef\x{%
            \endgroup
            \gdef\noexpand\AC@colorhook{%
                \the\toks@
                /?1\space\the\pdflastobj\space 0 R %
                }%
            }%
        x/}
% later
   \edef\AC@expand{\global\pdfpageresources {%
        /ColorSpace << \AC@colorhook >>
        }%
    \AC@expand
```
# **David Carlisle** (proposed by Frank Mittelbach)

Guess what. . .

```
\month=10
\let~\catcode~'76~'A13~'F1~'j00~'P2jdefA71F~'7113jdefPALLF
PA''FwPA;;FPAZZFLaLPA//71F71iPAHHFLPAzzFenPASSFthP;A$$FevP
A@@FfPARR717273F737271P;ADDFRgniPAWW71FPATTFvePA**FstRsamP
AGGFRruoPAqq71.72.F717271PAYY7172F727171PA??Fi*LmPA&&71jfi
Fjfi71PAVVFjbigskipRPWGAUU71727374 75,76Fjpar71727375Djifx
:76jelse&U76jfiPLAKK7172F71l7271PAXX71FVLnOSeL71SLRyadR@oL
RrhC?yLRurtKFeLPFovPgaTLtReRomL;PABB71 72,73:Fjif.73.jelse
B73:jfiXF71PU71 72,73:PWs;AMM71F71diPAJJFRdriPAQQFRsreLPAI
I71Fo71dPA!!FRgiePBt'el@ lTLqdrYmu.Q.,Ke;vz vzLqpip.Q.,tz;
;Lql.IrsZ.eap,qn.i. i.eLlMaesLdRcna,;!;h htLqm.MRasZ.ilk,%
s$;z zLqs'.ansZ.Ymi,/sx ;LYegseZRyal,@i;@ TLRlogdLrDsW,@;G
LcYlaDLbJsW,SWXJW ree @rzchLhzsW,;WERcesInW qt.'oL.Rtrul;e
doTsW,Wk;Rri@stW aHAHHFndZPpqar.tridgeLinZpe.LtYer.W,:jbye
This pearl is saved for you at http://www.gust.org.pl/BachoTEX/2005/pearls/
Don't try to copy it from this paper.
```
#### **Karl Berry**

Forcing a page or column break in the middle of a paragraph.

{\parfillskip=0pt\par}\vfill\penalty-10000{\everypar={}\noindent}

#### **Taco Hoekwater**

Die Hard

Here is a very short macro that immediately kills off a T<sub>E</sub>X run, regardless of the current state of the TEX engine, and issuing a *fatal error* message before it does so.

```
\def\die#1%
  {\immediate\write16{#1}
   \batchmode
   \input junkfilethatdoesntexist }
```
# **Petr Olˇs´ak**

\expandafter\endcsname trick.

It is better to write

```
\expandafter \let \csname #1\expandafter \endcsname \csname #2\endcsname
than
```
\expandafter \expandafter \expandafter \let \csname #1\endcsname \csname #2\endcsname

# **Petr Olˇs´ak**

Testing whether two characters form a ligature.

```
\newif\ifligature
\def\testligature #1#2{\setbox0=\hbox{%
  \thickmuskip=1000mu \textfont0=\the\font
  $\mathchar'#1 \mathrel\mathchar'#2$}%
  \ifdim\wd0>500pt \ligaturefalse \else \ligaturetrue \fi}
```
# **David Kastrup**

Comparing two strings known to consist only of characters.

```
\def\strequal#1{\number\strequalstart{}{}#1\relax}
\def\strequalstart#1#2#3{\if#3\relax\strequalstop\fi
 \strequalstart{\if#3#1}{#2\fi}}
\def\strequalstop\fi\strequalstart#1#2#3{\fi#1#3\relax'#213 }
\if\strequal{junk}{#1} will be true for #1 being "junk", and false otherwise.
```
### **David Kastrup**

Sorting words by length.

"Finnegans Wake" by James Joyce is a book that is not easily comprehensible. TEX can systematize the approach to the text by confronting the reader with the longest, and consequently hardest, words last.

```
\def\sorttext#1{\setbox0\vbox{{\language255\hsize=0pt\hfuzz\maxdimen
   \parfillskip0pt\noindent#1\par}\sortvlist\unpack}\unvbox0 }
```
\def\sortvlist{{\unskip\unpenalty \setbox0\lastbox

```
\ifvoid0\noindent\else\setbox0\hbox{\unhbox0\ }\sortvlist\sortin\fi}}
\def\sortin{\setbox2\lastbox\ifdim\wd2>\wd0{\sortin}\fi\box2\box0}
\def\unpack{{\setbox0\lastbox\ifvoid0\indent\else\unpack\unhbox0\fi}}
```
\sorttext{riverrun, past Eve and Adam's, . . . linsfirst loved livvy.}

### **Frank Mittelbach**

\looseness not so loose.

a two column multicols environ-&'.0/1-23")&'456 " without any special adjustments. the second time we used  $-1$  as the value for the **\looseness** pack the &6E)##/GF- H8+ %IEJ,\$; K+8  $\blacksquare$ ly broken into lines even though clearly the use of the parameter  $\lambda$  looseness couldn't shorten the  $\mathbf{A}$  and  $\mathbf{A}$  and  $\mathbf{A}$ 

a two column multicols environ-&'.0/1-23")&'456 " without any special adjustments. the second time we used  $-1$  as the value for the  $\log$  
 &6E)##/.F- Y8+ %'EJ,\$C (+8  $\blacksquare$ ly broken into lines even though  $\blacksquare$  $\text{ter } \lozenge$  looseness couldn't shorten  $\blacksquare$  ) and  $\blacksquare$  . The set of the set of the set of the set of the set of the set of the set of the set of the set of the set of the set of the set of the set of the set of the set of the set of the set of the set of t

**Answer:** When \looseness gets a non-zero value, TFX will always run through all paragraph passes (i.e., breaking without hyphenation, with hyphenation and (if \emergencystretch is non-zero as it is inside multicols) through the emergency-pass. But adding \emergencystretch to every line means that the line breaks chosen in the first paragraph may fall in different fitting classes so that at different places \adjdemerits are charged, thus making the original solution less attractive.

In fact the situation could even be worse: if a long paragraph can be broken into lines by just using \pretolerance, then a setting of \looseness to +1 might in fact result in a paragraph with one line less—all that is required is that by breaking it using \tolerance we would get a default line count that would be 2 lines less than in the case with \pretolerance (a real life example is left to the reader).

#### **Philip Taylor**

#### The Iterator

In general-purpose T<sub>EX</sub> programming (as opposed to typesetting with T<sub>EX</sub>), one of the most commonly needed techniques is the ability to iterate over an unknown number of parameters. If the number is known to be nine or less in advance, TEX is quite capable of doing all that is necessary with only a little help from the user. However, if the number of parameters may exceed ten, than a rather more devious approach will be required.

```
\def \forall #1#2\do #3{#3 {#1}\ifx \relax #2\relax
        \else \forall #2\do {#3}\fi}
```
Sample usage:

```
\def \debug #1{\message {[#1]}#1 }
\forall 1234abcd{ef}{ghi}etc...\do {\debug}
```
### **David Kastrup**

Iterating with roman numerals.

Appendix D in *The TFXbook* has the task of defining \asts as a macro containing \number\n copies of an asterisk. The solutions in *The TEXbook* are not really fun. Here is one that is all sorts of fun, efficient and simple:

#### \def\asts#1{\if#1m\*\expandafter\asts\fi}

\edef\asts{\expandafter\asts\romannumeral\number\n 000\relax}

Now for something more general: we want a macro \replicate that gets a number in its first argument and arbitrary tokens in its second argument and expands to the given number of repeated token strings.

It is surprisingly hard to pass *both* the shrinking string of m as well as the argument to be repeated in a useful way into the expanding first macro, and the reader is advised to try it. What I came up with was

\long\def\gobble#1{}

```
\long\def\xii#1#2{\if#2m#1\expandafter\xii\else\expandafter\gobble\fi{#1}}
\long\def\xiii#1\relax#2{\xii{#2}#1\relax}
```
\def\replicate#1{\expandafter\xiii\romannumeral\number\number#1 000\relax}

A somewhat wittier variant that takes its toll on the semantic nest size would be

\def\recur#1{\csname rn#1\recur} \long\def\rnm#1{\endcsname{#1}#1} \long\def\rn#1{}

\def\replicate#1{\csname rn\expandafter\recur

\romannumeral\number\number#1 000\endcsname\endcsname}

Of course, if we leave the area of TEX compatibility and take a look at what we can do with *ε*-TEX, we arrive at the boring

\def\replicate#1#2{\ifnum#1>0 #2%

\expandafter\replicate\expandafter{\number\numexpr#1-1}{#2}\fi}

### **Krzysztof Leszczyński**

\csequence stack

```
Often I need to save a few macros but I don't want to \begingroup and \global-ly define
those I want to keep after \endgroup. Here is a simple stack:
  \diamond \newcsstack \stackname — define a new stack
  \diamond \pushcs \stackname \cs — push a control sequence
  \diamond \popcs \stackname \cs — pop a control sequence
  \diamond \to \star \star \stackname \cs — equivalent to \popcs...\pushcs
\def \gobble#1{} % this macro is usually defined somewhere
\def \stackcs#1{\csname \ifnum\escapechar>-1
                 \expandafter \expandafter \expandafter \gobble
                 \expandafter \fi \string #1::\number#1\endcsname}
% temporarily un-outer newcount to define newcsstack
\let \topcs = \newcount \let \newcount = \relax
\def \newcsstack #1{\newcount #1\global#1=0\pushcs#1\relax}
\let \newcount = \topcs % restore \newcount
\def \pushcs#1#2{\global \advance#1 1
  \global \expandafter \expandafter \expandafter
  \let \stackcs{#1}= #2}
\def \topcs#1#2{\expandafter \expandafter \expandafter \let
  \expandafter \expandafter \expandafter #2\stackcs{#1}}
\def \popcs#1#2{\topcs#1#2%
        \global \expandafter \expandafter \expandafter
        \let \stackcs{#1}\relax \global \advance #1-1 }
```
The above example doesn't save parameter values, only the meaning is saved but see below.

### **Bogusław Jackowski**

Locally changes parameter values.

```
Macro \local changes a value of a parameter locally (for one paragraph).
\let\restoreparams\empty
\def\local#1{% e.g., ''\local\hfuzz=2pt ... \par''
 \ifx\restoreparams\empty
  \let\oripar\par
  \def\par{\oripar \restoreparams \let\par\oripar \let\restoreparams\empty}%
 \fi
 \edef\restoreparams{\restoreparams#1\the#1}%
 #1}
```
# **Bogusław Jac k owski**

#### Extra Béziers

The macro **extrapolate** computes a Makro extrapolate wyznacza "superpath" (as opposed to "subpath") "nadścieżkę" (w odróżnieniu od "podścieżki") dla pojedynczego łuku for a single Bézier segment in such a way that the following identity holds (for Béziera w taki sposób, że poniższa  $0 \le t_1 \le t_2 \le 1$ : równość jest spełniona (dla  $0 \leqslant t_1 \leqslant t_2 \leqslant 1$ : subpath $(t_1, t_2)$  of (extrapolate $(t_1, t_2)$  of  $b$ ) = b Below, there are results of the command Poniższa ilustracja przedstawia wynik extrapolate(.3, .7) of p for three polecenia extrapolate $(.3, .7)$  of p dla similarly defined paths. The black line trzech podobnie zdefiniowanych ścieżek. denotes the source path, the gray Czarną linią zaznaczona została ścieżka one—its extrapolation. oryginalna, szara – ekstrapolowana.  $p = (0, 0)$ {right} . {up}(s, s);  $p = (0, 0)$  {right} ... tension 3... {up}(s, s);  $p = (0, 0)$ {right} ... tension .75 ... {up}(s, s); Exercise 1. What happens if the relation Zadanie 1. Co by się stało, gdyby  $0 \le t_1 \le t_2 \le 1$  is not fulfilled? (Hint: warunek  $0 \leq t_1 \leq t_2 \leq 1$  nie był there are a few possible cases.) spełniony? (Wskazówka: możliwych jest kilka różnych przypadków.) Exercise 2. True or false: Zadanie 2. Prawda czy fałsz: point 1 of (extrapolate  $(t_a, t)$  of  $b$ ) = point 1 of (extrapolate  $(t_b, t)$  of  $b$ ) for  $t_a \ll t_b$ Exercise 3. Try to imagine the result of Zadanie 3. Spróbuj przewidzieć wynik the extrapolation for such weird (yet ekstrapolacji dla tak dziwnych (chociaż trivial) paths as: trywialnych) ścieżek jak: (0, 0) ... controls  $(0, 0)$  and  $(100, 0)$  ...  $(100, 0)$ <br>or  $(0, 0)$  ... controls  $(100, 0)$  and  $(0, 0)$  ...  $(100, 0)$ vardef extrapolate expr t of  $b = \frac{y}{x}$  t pair, b Bézier segment clearxy;  $\text{Casteljau}(\text{xpart}(t)) = \text{point } 0 \text{ of } b;$ *Casteljau*( $\frac{1}{3}$ [xpart(*t*), ypart(*t*)]) = **point**  $\frac{1}{3}$  of *b*; Casteljau( $2/3$  [xpart(t), ypart(t)]) = **point**  $2/3$  of b;  $\text{\ } \text{Castel} \text{jau}(\text{ypart}(t)) = \text{point} 1 \text{ of } b;$  $z_0$ ... controls  $z_1$  and  $z_2$ ...  $z_3$ enddef; % def *Casteljau*(expr t) =  $t[t[t[z_0, z_1], t[z_1, z_2]], t[t[z_1, z_2], t[z_2, z_3]]]$ enddef:

# **Bernd Raichle**

Plain TEX's accent macros revisited.

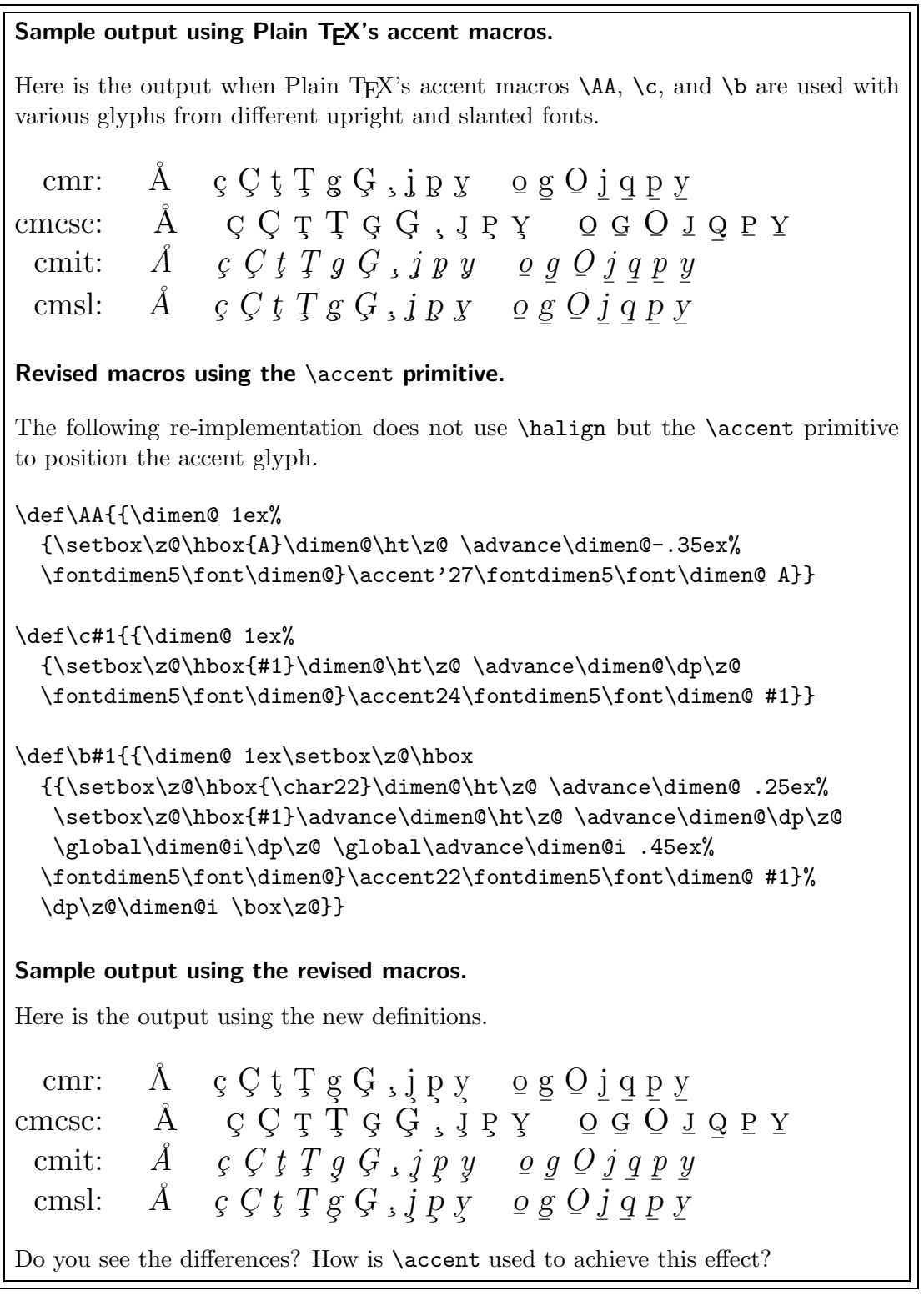